### **UNIVERSIDAD NACIONAL DEL ALTIPLANO – PUNO**

### **FACULTAD DE INGENIERÍA DE MINAS**

### **ESCUELA PROFESIONAL DE INGENIERÍA DE MINAS**

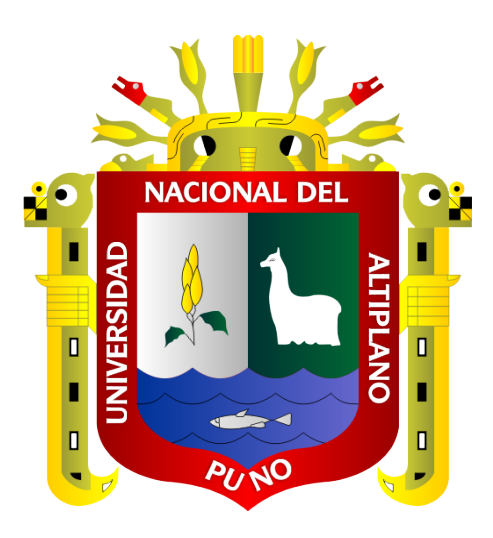

# **"SIMSCHED DBS EN LA PLANIFICACIÓN ESTRATÉGICA PARA EL DIMENSIONAMIENTO ÓPTIMO DE MINA – PLANTA EN MINERIA A CIELO ABIERTO…"**

### **TRABAJO DE SUFICIENCIA PROFESIONAL**

**PRESENTADA POR:**

### **Bach. ABNER MARTIN CONDORI CCALLO**

**PARA OPTAR EL TÍTULO PROFESIONAL DE:**

**INGENIERO DE MINAS**

**PUNO – PERÚ**

**2019**

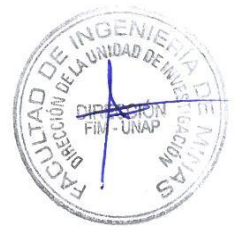

#### **ENIVERSIDAD NACIONAL DEL ALTIPLANO - PUNO**

**TRACULTAD DE INGENÍERO DE MINAS<br>
ESCUELA PROFESIONAL DE UNGENIERÍA DE MINAS** 

#### SIMSCHED DBS EN LA PLANIFICACIÓN ESTRATÉGICA PARA EL TRABAJO DE SUFICIENCIA PROFESIONAL

SIMSCHED DBS EN LA PLANIFICACIÓN ESTRATÉGICA PARA EL DIMENSIONAMIENTO ÓPTIMO DE MINA - PLANTA EN MINERIA A CIELO ABJERTO...

#### PRESENTADA POR:

PARA OPTAR EL TÍTULO PROFESIONAL DE:

**INGENIERO DE MINAS** 

**APROBADO POR LOS JURADOS:** 

**PRESIDENTE:** 

 $\perp$   $\perp$ M.Sc. EUGENIO ARAUCANO DOMINGUEZ

M.Sc. EUGENIO ARAUCANO DOMINGUEZ

**PRIMER MINERAL MINERAL PRIMER MINERAL PRIMER** 

M.Sc. ESTEBAN MARIN PAUCARA

Ing. AGUSTIN PEREZ QUISPE

SEGUNDO MIEMBRO:

**Área : PLANEAMIENTO DE MINADO Tema : INGENIERÍA DE MINAS**

#### <span id="page-2-0"></span>**DEDICATORIA**

*A mis padres Martin Condori Concha y Rosa Conrada Ccallo Laucata.*

*A mis hermanos y a mis familiares más cercanos*

*A mi abuela y a la memoria de mi abuelo.*

#### **AGRADECIMIENTO**

<span id="page-3-0"></span>Primero que todo, agradezco a mis padres Martin y Rosa, por darme la vida, por su apoyo, por valores inculcados y el sacrificio de su arduo trabajo, para que pueda culminar mis estudios de la carrera profesional de ingeniera de minas. A mis hermanos Misael y Yemny por su apoyo y comprensión. a mis abuelos que me impulsaron y apoyaron para ser siempre mejor, y a mi enamorada por todo su apoyo y comprensión.

Un especial agradecimiento a los Ingenieros Ronald Benito y Walter Chura quienes, con su experiencia, conocimiento y motivación, me motivan y guían a desarrollarme como persona y profesional.

A los ingenieros de la Facultad de Ingeniera de Minas de la Universidad Nacional del Altiplano, por haber compartido sus conocimientos a lo largo de mi formación profesional.

### ÍNDICE GENERAL

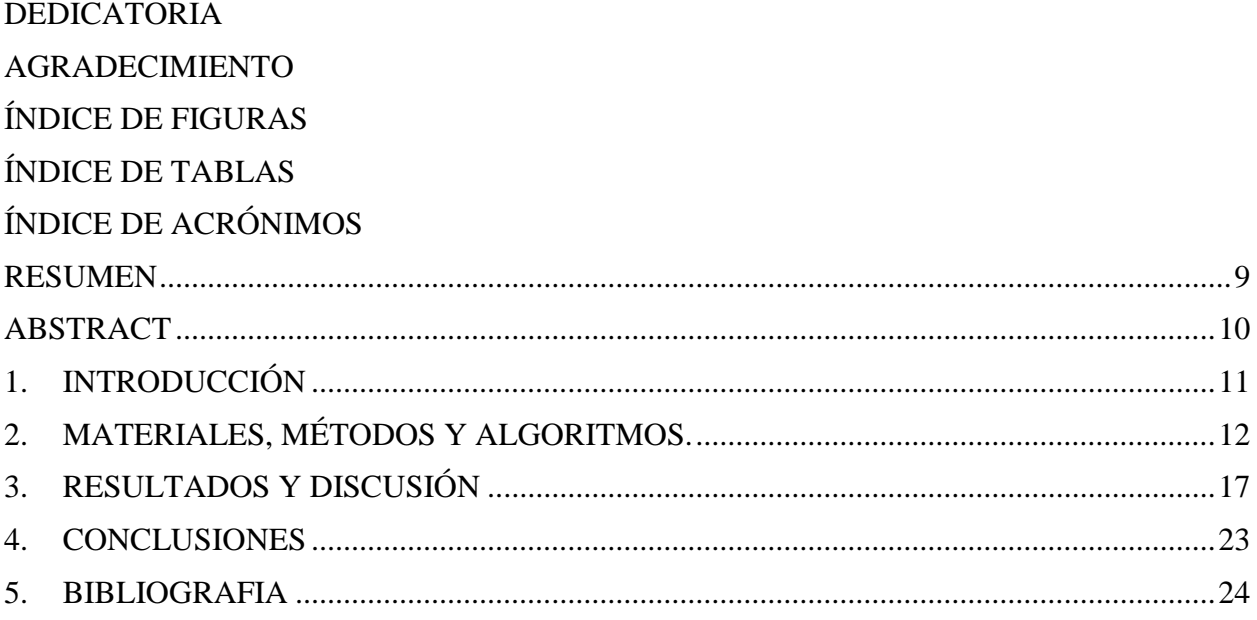

### **ÍNDICE DE FIGURAS**

<span id="page-5-0"></span>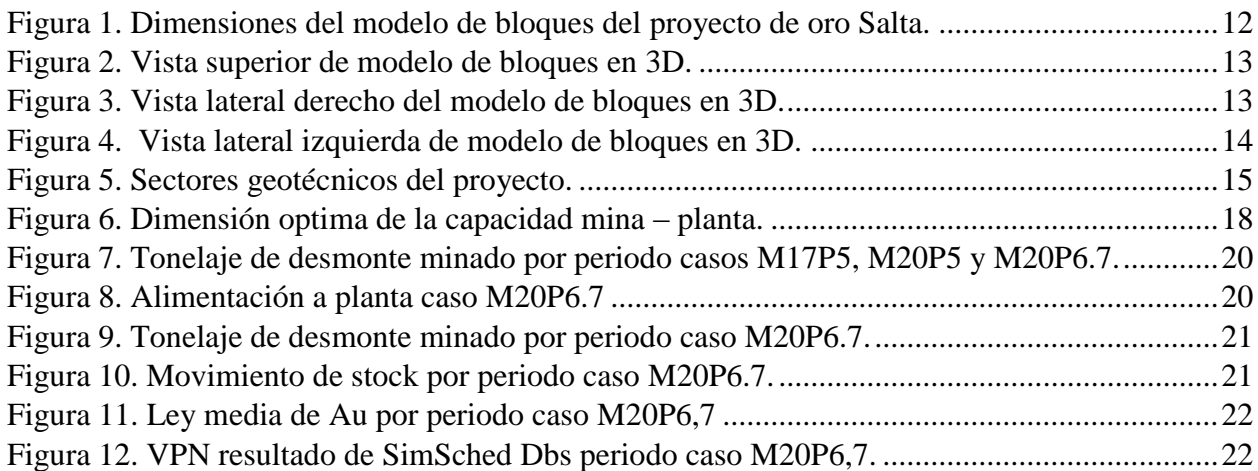

### ÍNDICE DE TABLAS

<span id="page-6-0"></span>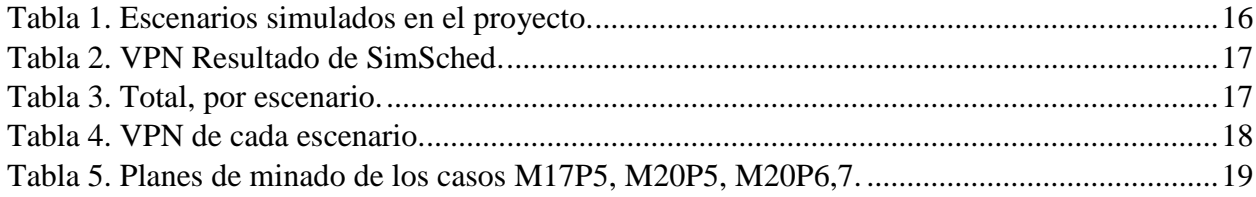

## **ÍNDICE DE ACRÓNIMOS**

<span id="page-7-0"></span>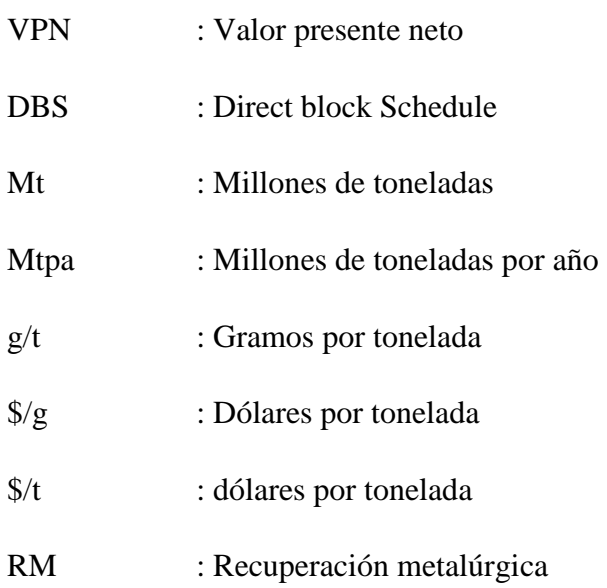

#### **SIMSCHED DBS EN LA PLANIFICACIÓN ESTRATÉGICA PARA EL DIMENSIONAMIENTO ÓPTIMO DE MINA - PLANTA EN MINERÍA A CIELO ABIERTO…**

#### **SIMSCHED DBS IN STRATEGIC PLANNING FOR OPTIMAL MINE – PLANT SIZING IN OPEN PIT MINING…**

#### **Abner Martin Condori Ccallo**

*Facultad de Ingeniería de Minas - UNA - PUNO abmcondoric@gmail.com*

#### **RESUMEN**

<span id="page-8-0"></span>El estudio de plan de producción a nivel estratégico de un yacimiento de oro en Salta - Argentina en 2019, siendo el objetivo es determinar la capacidad óptima de Mina-Planta, en cual se maximiza el valor presente neto (VPN) del proyecto minero, utilizando el software SimSched DBS, que está basado en la programación directa de bloques, en el cual se simula y analiza los escenarios para distintos ritmos de producción de Mina-Planta; además se estudia el potencial del software minero SimSched DBS para la planificación, el cual nos permitirá a partir de un modelo de bloques obtener un plan de producción, sujeto a restricciones (geométricas, anchos mínimos de minado, limitaciones de superficie, etc.), considerando el valor del dinero en el tiempo y de esta manera simular distintos escenarios en menor tiempo, lo cual ayuda a la mejor toma de decisiones e incrementar el valor del proyecto, por lo que la metodología empleada en la investigación tiene como primer paso valorizar el modelo de bloques, el cual posteriormente se importó al software SimSched DBS, con el cual se simulo distintos escenarios para determinar la capacidad óptima de Mina-Planta, teniendo como resultado de las simulaciones de escenarios se determinó que el ritmo de producción optima de mina es de 20 millones de toneladas al año con una capacidad de planta de 6.7 millones de mineral, y al realizar simulaciones de distintos escenarios para determinar la capacidad óptima de Mina-Planta nos permite maximizar el valor presente neto (VPN) de un proyecto minero a cielo abierto, en particular para este proyecto fue de 308 millones de dólares.

**Palabras Clave:** Simulación, Valor presente neto, Capacidad óptima de Mina-Planta, Software.

#### **ABSTRACT**

<span id="page-9-0"></span>The strategic production plan study of a gold deposit in Salta - Argentina in 2019, the objective being to determine the optimal capacity of Mina-Plant, in which the net present value (NPV) of the mining project is maximized, using SimSched DBS software, which is based on direct block programming, in which the parameters for different production rates of Mine-Plant are simulated and analyzed; The potential of SimSched DBS mining software for planning is also studied, which allows us to modify a block model to obtain a production plan, subject to restrictions (geometric, minimum mining widths, surface limitations, etc.), considering the value of money over time and in this way simulate different aspects in less time, which helps the best decision making and increase the value of the project, so the methodology used in the research has as its first step to valorize the model of blocks, which will later be imported into the SimSched DBS software, with which different parameters will be simulated to determine the optimal capacity of Mine-Plant, resulting in the simulations of scenarios will determine the optimal production rate of mine is 20 million tons per year with a plant capacity of 6.7 million ore, and when performing simulations of different parameters for Determining the optimal capacity of Mina-Plant allows us to maximize the net present value (NPV) of an open pit mine project, particularly for this project it was 308 million dollars.

**Keywords:** Simulation, Net Present Value (NPV), Optimum Capacity of Mine-Plant, Software.

#### <span id="page-10-0"></span>**1. INTRODUCCIÓN**

Uno de los grandes problemas existentes en la planificación minera es poder determinar los límites del pit final y el plan de producción óptimo, que se ajusten lo mejor posible a la realidad incluyendo todas las restricciones que estas conllevan y poder establecer la estratégica correcta que debe seguir un proyecto minero que permita maximizar el valor de este, y como lo menciona Castillo (2009) "Todo proyecto minero se sustenta en base a la elaboración de un plan minero. El cual se encarga de definir las reservas mineras, la vida de la mina y la capacidad de producción", las cuales nos permiten realizar la evaluación económica del proyecto. Por lo tanto para la planificación minera a cielo abierto, han sido numerosas las investigaciones en torno al problema de la definición del Pit final y al problema de la secuencia óptima de extracción de bloques utilizando softwares mineros, como lo mencionan Vásquez, Monsalve, & Sepúlveda (2017) "Los programas computacionales en minería han sido ficha clave cuando se pretende optimizar procesos y maximizar el VPN en un proyecto minero, estos programas de innovación tecnológica buscan disminuir riesgos e incertidumbres al tomar una decisión para el desarrollo de un proyecto."; Así también lo mencionan Oliveros, Hijuelos, Trespalacio, & Franco (2018) "En la actualidad se utilizan una variedad de software para el

planeamiento minero estratégico con el objetivo de modelar y optimizar los recursos, presentando datos e imágenes a escala real de un yacimiento": sin embargo, la mayoría de las herramientas computacionales que existen en el mercado están basados en la metodología tradicional utilizan el algoritmo de Lerchs Grossman y la metodoligia de pits anidados, el cual a pesar de ser el algoritmo valido a la fecha presenta ciertas limitaciones (Ribeiro, etc., 2018); estas limitaciones se podrían resolver utilizando la metodología de programación directa de bloques, El software SimSched DBS.

SimSched DBS es un software minero creado en Brasil por la empresa MiningMath, este programa está basado en la programación directa de bloques, decidiendo cuales bloques serán explotados, cuando y cuál será su destino de cada bloque, a partir de un modelo de bloques importado donde el último periodo representará los límites del pit final (Mining Math, 2016).

SimSched está basado en técnicas de Programación Entera Mixta con la adición de heurísticas propias. Permite que problemas más complejos sean englobados en un único proceso de optimización y que incertidumbres geológicas sean consideradas simultáneamente, resultando en mejores decisiones en la operación, control y reducción de riesgos del proyecto y aumento de valor del mismo. Así mismo, su modelo matemático hace uso de superficies, para control preciso de aspectos geotécnicos, (Marinho & Beretta, 2014) y es capaz de incluir cualquier restricción aditiva (producciones, horas de equipo, distancias de transporte, entre otros) y múltiples restricciones de blending, a medida que el producto va alcanzando sus etapas planeadas de desarrollo. Es capaz de decidir cuáles bloques explotar, cuándo deben ser explotados y si cada bloque debe ser procesado, descartado o almacenado (optimización de destinos). Es capaz de optimizar leyes de corte al mismo tiempo en que la secuencia es definida y de manera óptima y economizando el tiempo de configuración de parámetros para sucesivas pruebas SimShed, (Planificación minera intuitiva y operacional, 2010).

Este artículo desarrolla análisis de un proyecto de oro que se explotara a cielo abierto, que tiene como finalidad, encontrar la tasa óptima de producción de mina y planta utilizando SimSched DBS, para lo cual realizaremos simulaciones de varios escenarios que nos permita encontrar el máximo VPN y maximizar la rentabilidad del proyecto, a su vez nos permitirá evaluar el rendimiento y robustez del software SimSched DBS y la programación directa de bloques en la planificación minera, se espera que la aplicación del SimSched DBS determine el óptimo dimensionamiento de

mina y planta que maximizara el VPN del proyecto.

### <span id="page-11-0"></span>**2. MATERIALES, MÉTODOS Y ALGORITMOS.**

En el presente trabajo de investigación se realizó para el análisis de un proyecto de oro al que denominaremos "Salta" por confidencialidad de datos, que está ubicado en la región de Salta, Argentina. Así mismo la técnica de recolección de datos utilizada fue el análisis documental, basado en el reporte técnico NI 43-101.

*El Modelo de bloques* que se empleó para el Software SimSched DBS contiene información del proyecto de oro "Salta" con una cantidad de bloques de 125x120x141 (x,y,z respectivamente) con un total de dos millones ciento quince mil (2 115 000) bloques, y dimensiones 10x10x4 como se muestra en la Figura 1.

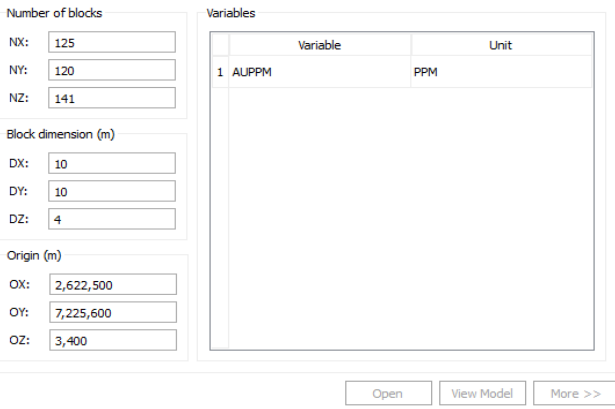

#### <span id="page-11-1"></span>**Figura 1. Dimensiones del modelo de bloques del proyecto de oro Salta.**

Fuente: Elaboración propia en software SimSched DBS.

Al cargar la información del modelo de bloques al software SimSched DBS se puede visualizar el modelo de bloques en

distintas vistas en 3D, como se observa en las Figs, 2, 3 y 4.

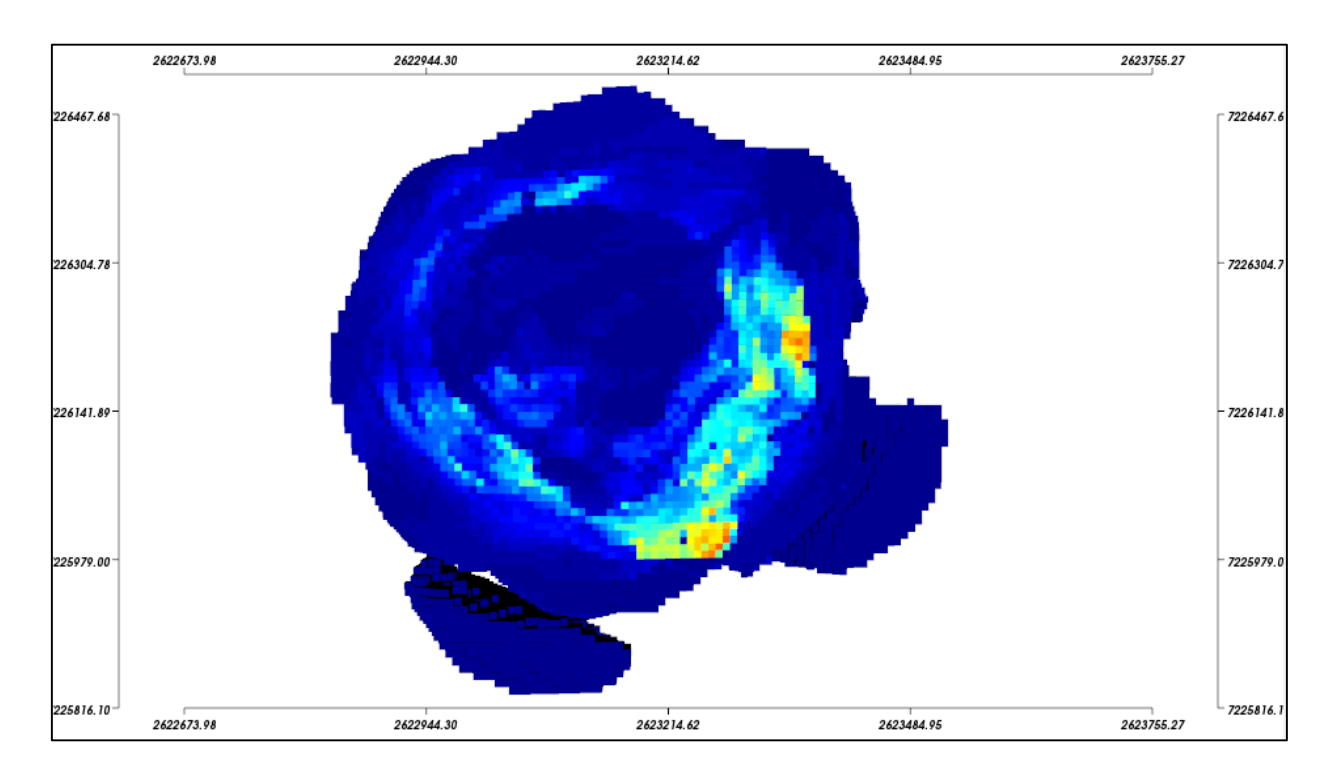

### <span id="page-12-0"></span>**Figura 2. Vista superior de modelo de bloques en 3D.**

Fuente: Elaboración propia en software SimSched DBS.

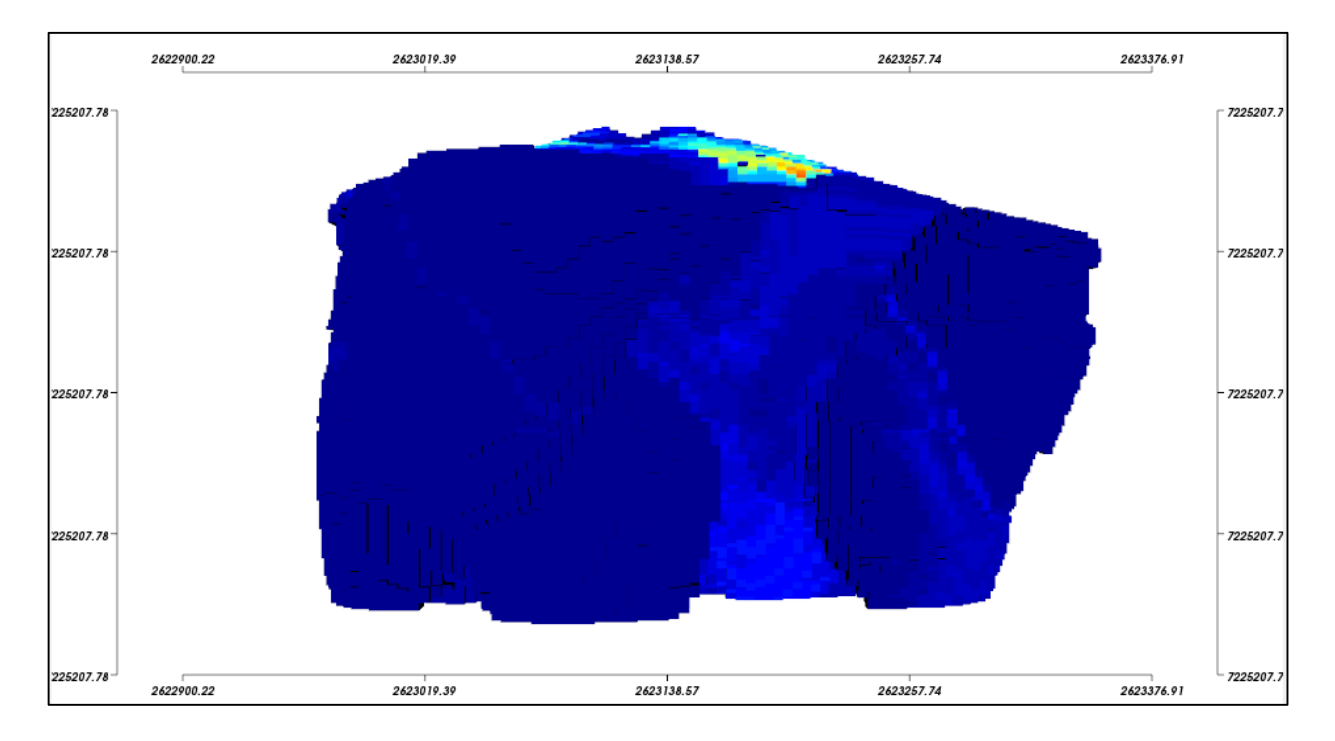

<span id="page-12-1"></span>**Figura 3. Vista lateral derecho del modelo de bloques en 3D.**

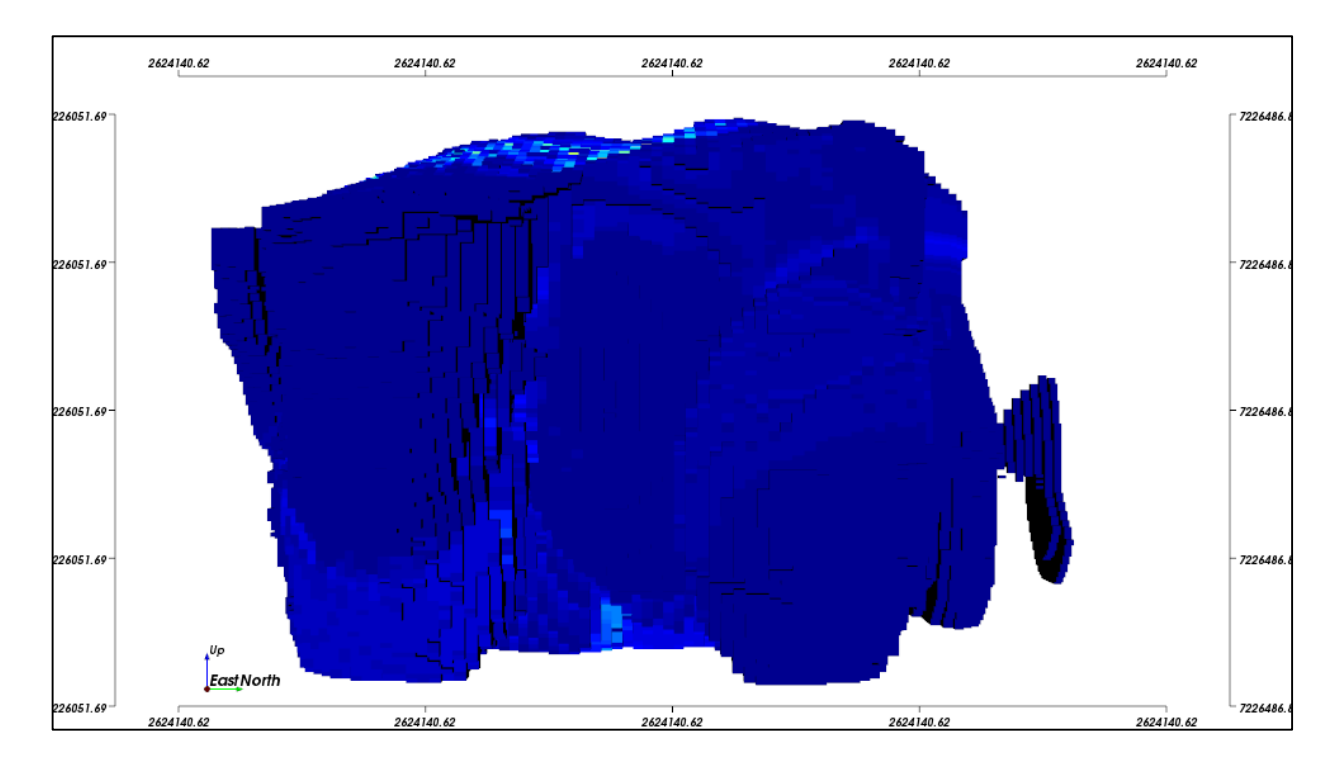

<span id="page-13-0"></span>**Figura 4. Vista lateral izquierda de modelo de bloques en 3D.**

*Parámetros de ingreso* que SimsSched DBS requiere como datos de entrada son un modelo de bloques valorizado que considere por lo menos dos destinos económicos para proceso y desmonte, mediante las siguientes formulas:

#### **Valor Economic para proceso:**

= [Toneladas\*ley Au\*RM\*(Precio Au – Costo de Venta Au)] – [Toneladas \*(Costo Proceso + Costo de Minado mineral)]

#### **Valor Economic para desmonte:**

= (–Toneladas) x Costo de Minado de desmonte

El cálculo se realiza para cada bloque y se consideró los siguientes datos:

- Precio =  $42,44$  \$/g.
- Costo de Minado (mineral) =  $1,28$  \$/t.
- Costo de Minado (desmonte) = $1,25$  \$/t.
- Costo de Proceso =  $8,29$  \$/t.
- Costo de Venta  $= 1,495$  \$/g.

El costo de proceso incluye los gastos administrativos y el costo de venta incluye las regalías.

Información como densidad, recuperación metalúrgica, ángulo de talud, están clasificados por tipo de material y están codificados en cada bloque ya que son variables por bloque.

Continuando posterior a la importación de modelo de bloques se mencionarán los parámetros económicos y geométricos que se mantienen fijos y no variaran para las simulaciones.

- Se considera un costo fijo de minado de 1,25 \$/t.
- Un costo de remanejo de 0,3 \$/t.
- La tasa de descuento se considera 5% anual.
- Un ancho minado mínimo de 80m.
- Un fondo de minado mínimo de 40m.
- Los ángulos de talud, recuperación metalúrgica, así como las leyes (Au/ppm) se encuentran codificados en cada bloque.

*El Angulo de talud* del proyecto minero contempla 3 sectores geotécnicos como se muestra en la fig.5, y contemplan los valores de 42°, 47° y 39° para los sectores 1, 2 y 3 respectivamente.

La información del ángulo de talud de pared final se encuentra almacenado como dato dentro de cada bloque.

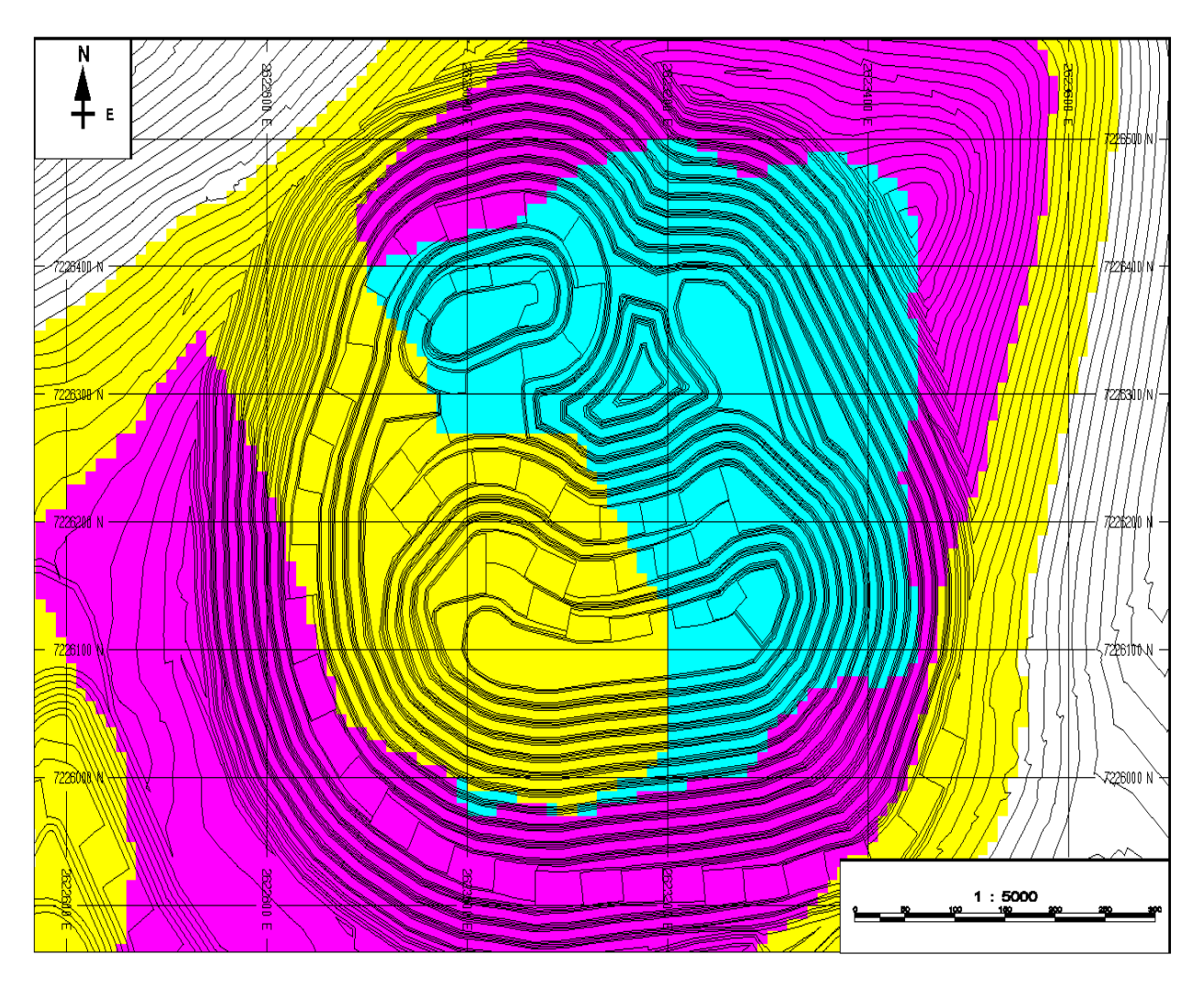

#### <span id="page-14-0"></span>**Figura 5. Sectores geotécnicos del proyecto.**

Fuente: *Technical report* NI 43 -101.

*El avance vertical e*n el desarrollo de los procesos mineros es indispensable para la operatividad y también para poder remover el estéril necesario y extraer el mineral de

interés, pues la relación estéril/mineral puede determinar la rentabilidad y valor de un proyecto minero. Es por esto que se incorpora esta variable en los modelos matemáticos de secuenciamiento de bloques.

Para el proyecto se considera un avance máximo vertical de 12 bancos por año, teniendo en cuenta que los bancos de minado serán de 8m.

*La Producción* para el correcto dimensionamiento del proyecto minero es de suma importancia ya que es necesario determinar la capacidad de mina y planta, el ritmo de producción, la mejor dirección de minado y así tener un balance adecuado entre la capacidad de mina y capacidad de planta, que nos permita obtener un plan de producción que maximice el VPN del proyecto, existen algoritmos que ayudan a determinar la capacidad de mina planta como lo es algoritmo de Lane, costo de oportunidad, entre otros.

Con SimSched DBS podemos obtener el plan de producción de una manera rápida lo que nos permite analizar varios escenarios, para este proyecto se realizó una matriz con distintas tasas de alimentación a planta y la capacidad de minado, y así poder determinar el ritmo de producción optima, para la capacidad de planta se consideró 5 tasas de alimentación a planta y 5 capacidades de mina como resultado de dicha matriz se obtuvo 25 escenarios, para distinguir cada escenario se nombró dichos escenarios utilizando el código de "P" planta y "M" para él minado, ejm. "P5M13" indica una alimentación a planta de 5 millones de toneladas con una capacidad e mina de 13 millones. Los escenarios se simularán en para el proyecto se muestran en tabla 1

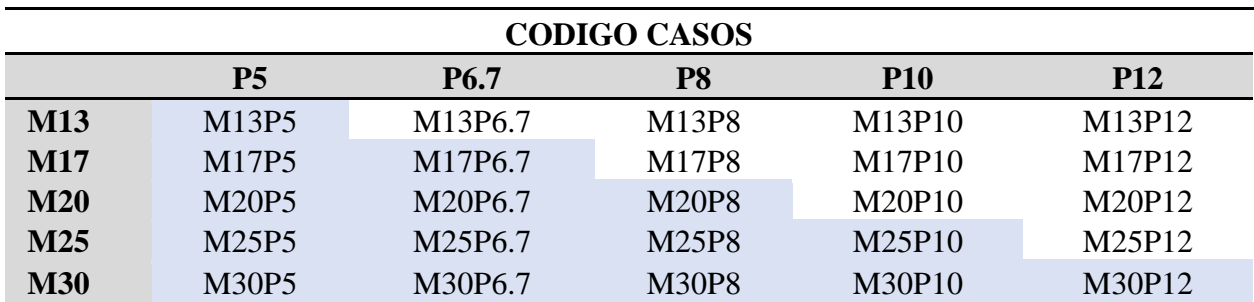

<span id="page-15-0"></span>**Tabla 1. Escenarios simulados en el proyecto.**

Por temas prácticos se realizara la simulación de 17 escenarios ya que la alimentación a planta no puede ser menos a la capacidad de minado, producto de las simulaciones obtendremos planes de

producción sujeto a las restricciones geométricas, cada plan con distinto VPN, SimSched DBS no considera el costo de inversión, por lo cual tenemos que estimar el capex para cada escenario, la estimación de capex se realizara en base a tablas que se encuentran en el libro "The mining valuation handbook " del Dr. Victor Rudenno, quien observo más de 95 proyectos en 33 países alrededor del mundo para poder generar las curvas y tablas de los capex cabe resaltar que son guías y puede existir una gran variación ya que la complejidad de cada yacimiento es diferente.

#### <span id="page-16-0"></span>**3. RESULTADOS Y DISCUSIÓN**

Como resultado de la Simulaciones de los 17 escenarios se obtuvo un plan de producción con su respectivo VPN, se encontró que VPN que arroja SimSched para cada escenario, incrementa al aumentar la capacidad de Planta como se muestra en el Tabla 2.

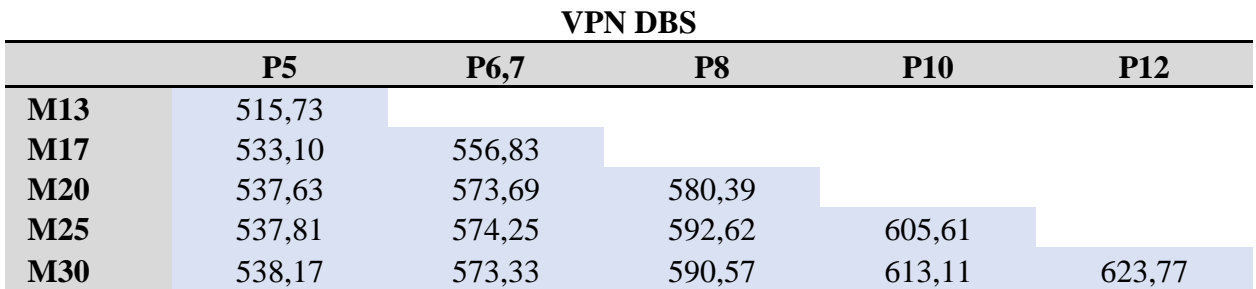

<span id="page-16-1"></span>**Tabla 2. VPN Resultado de SimSched.**

De los resultados que se muestran en el cuadro no se puede identificar cuáles serían los máximos VPNs, ya que SimSched no considera los capex para cada escenario por

lo que es necesario generar una segunda matriz de capex, como se muestra en la Tabla 3.

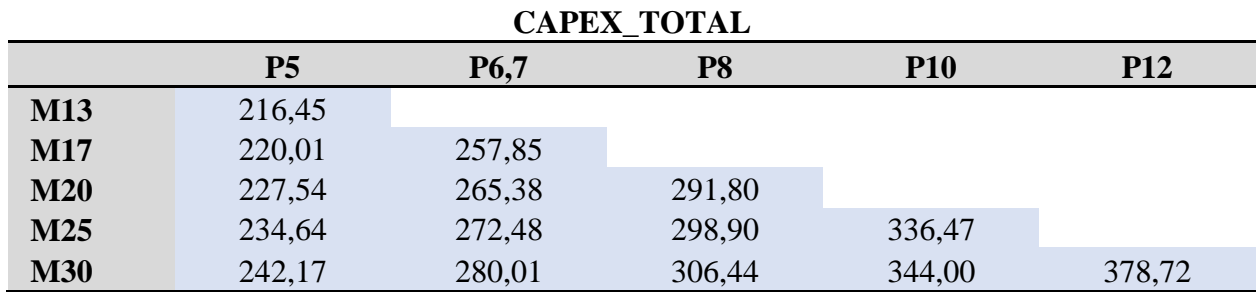

#### <span id="page-16-2"></span>**Tabla 3. Total, por escenario.**

A partir de las 2 matrices que se muestra en las tablas 2 y 3, podemos obtener una tercera matriz, con los VPNs máximos de la simulación, como se muestra en la Tabla 4.

#### <span id="page-17-1"></span>**Tabla 4. VPN de cada escenario.**

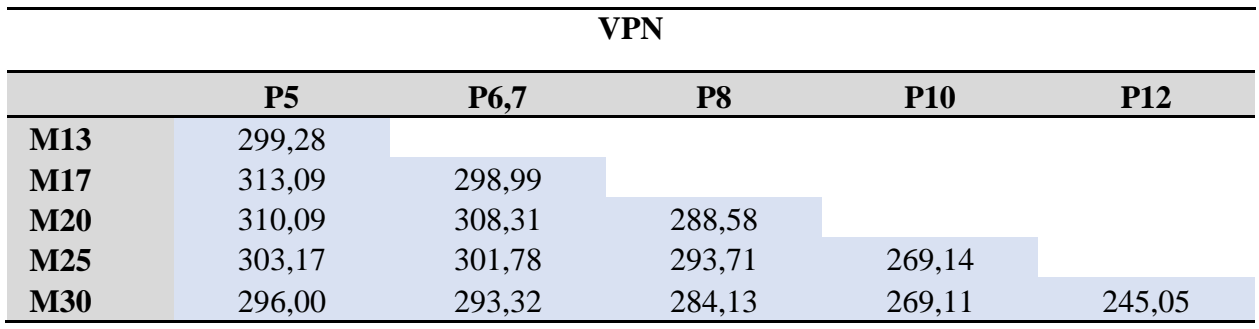

Ya con las matrices podemos encontrar entre que rangos esta la dimensión

optima de la capacidad mina - planta como se muestra en el Gráfico 1.

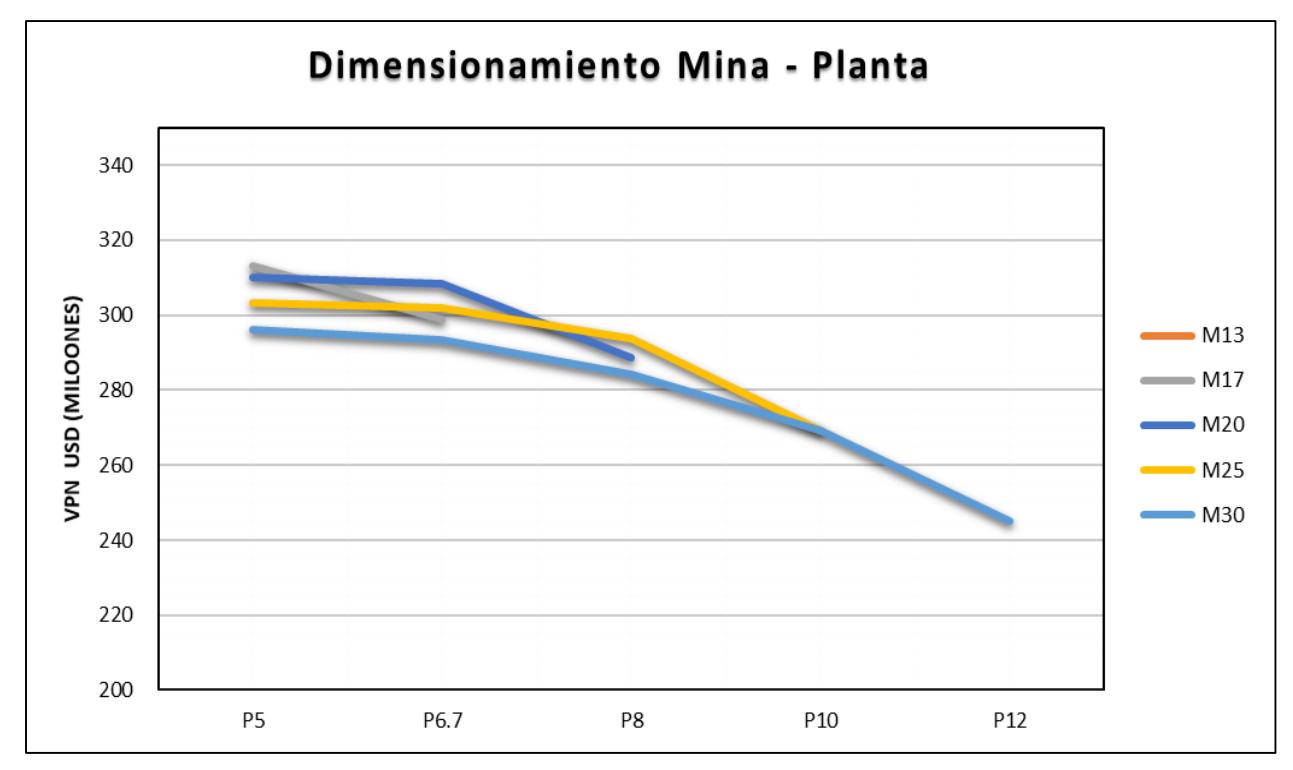

<span id="page-17-0"></span>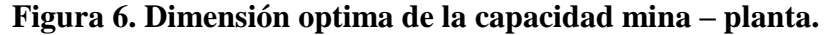

De la Figura 6 podemos decir que la capacidad optima de la planta está en el rango de 5 y 6.7 millones de toneladas por año y el ritmo de producción mina esta entre 17 y 20 millones de toneladas al año. , de los 17 casos simulados se observa 3 casos con mayor VPN, M17P5, M20P5, M20P6.7, con valores de 313, 310 y 308 millones de dólares respectivamente, en todos los casos de

simulación no se consideró una limitante en las pilas de stock para permitir a SimSched maximizar la ley por periodo y de esta manera maximizar el VPN.

Para un mejor análisis se comparan los planes de los 3 casos con mayor VPN, en la Tabla 5.

|                         | <b>M17P5</b>   |                  |       | <b>M20P5</b>   |                  |       | M20P6.7        |             |       |
|-------------------------|----------------|------------------|-------|----------------|------------------|-------|----------------|-------------|-------|
| <b>Period</b>           | <b>Process</b> | <b>Dump</b>      | total | <b>Process</b> | <b>Dump</b>      | total | <b>Process</b> | <b>Dump</b> | total |
| $\mathbf{1}$            | 0,6            | 1,2              | 1,8   | 0,6            | 1,1              | 1,8   | 0,9            | 2,2         | 3,1   |
| $\mathbf{2}$            | 5,0            | 7,3              | 12,3  | 5,0            | 3,0              | 8,0   | 6,7            | 3,9         | 10,6  |
| 3                       | 5,0            | 11,2             | 16,2  | 5,0            | 2,6              | 7,6   | 6,7            | 12,6        | 19,3  |
| 4                       | 5,0            | 10,7             | 15,7  | 5,0            | 6,6              | 11,6  | 6,7            | 12,1        | 18,8  |
| 5                       | 5,0            | 4,1              | 9,1   | 5,0            | 9,1              | 14,1  | 6,7            | 11,8        | 18,5  |
| 6                       | 5,0            | 5,1              | 10,1  | 5,0            | 7,9              | 12,9  | 6,7            | 12,2        | 18,9  |
| $\overline{\mathbf{z}}$ | 5,0            | 4,4              | 9,4   | 5,0            | 5,3              | 10,3  | 6,7            | 11,2        | 17,9  |
| 8                       | 5,0            | 4,3              | 9,3   | 5,0            | 8,3              | 13,3  | 6,7            | 13,6        | 20,3  |
| 9                       | 5,0            | 6,8              | 11,8  | 5,0            | 9,5              | 14,5  | 6,7            | 13,5        | 20,2  |
| 10                      | 5,0            | 7,7              | 12,7  | 5,0            | 7,8              | 12,8  | 6,7            | 13,5        | 20,2  |
| 11                      | 5,0            | 11,1             | 16,1  | 5,0            | 6,6              | 11,6  | 6,7            | 13,0        | 19,7  |
| 12                      | 5,0            | 9,8              | 14,8  | 5,0            | 15,2             | 20,2  | 6,7            | 8,6         | 15,3  |
| 13                      | 5,0            | 10,6             | 15,6  | 5,0            | 8,5              | 13,5  | 6,7            | 9,9         | 16,6  |
| 14                      | 5,0            | 11,9             | 16,9  | 5,0            | 8,6              | 13,6  | 6,7            | 1,7         | 17,4  |
| 15                      | 5,0            | 12,1             | 17,1  | 5,0            | 15,3             | 20,3  | 6,7            | 3,4         | 10,1  |
| 16                      | 5,0            | 11,2             | 16,2  | 5,0            | 14,8             | 19,8  | 4,6            | 0,1         | 4,6   |
| 17                      | 5,0            | 5,1              | 10,1  | 5,0            | 7,9              | 12,9  |                |             |       |
| 18                      | 5,0            | 5,9              | 10,9  | 5,0            | 3,4              | 8,4   |                |             |       |
| 19                      | 5,0            | 6,6              | 11,6  | 5,0            | 5,7              | 10,7  |                |             |       |
| 20                      | 5,0            | 2,9              | 7,9   | 5,0            | 3,1              | 8,1   |                |             |       |
| 21                      | 5,0            | 0,2              | 5,2   | 5,0            | 0,2              | 5,2   |                |             |       |
| 22                      | 0,8            | $\boldsymbol{0}$ | 0,8   | 0,4            | $\boldsymbol{0}$ | 0,4   |                |             |       |
| <b>TOTAL</b>            | 101,5          | 150,2            | 251,7 | 101,0          | 150,6            | 251,7 | 99,2           | 152,3       | 251,5 |

<span id="page-18-0"></span>**Tabla 5. Planes de minado de los casos M17P5, M20P5, M20P6,7.**

Para todos los planes se consideró que a partir del segundo periodo alcanza la capacidad total tanto de planta como de mina, los 3 planes comparados cumplen con la alimentación a planta, sin embargo, el movimiento de material al destino del botadero para los 2 planes que consideran una a alimentación a planta de 5 mtpa, es muy variable lo cual podría complicar el dimensionamiento de la flota, caso contrario el plan del caso M20P6,7 tiene un movimiento a desmonte más uniforme a su vez este último tiene menos tiempo de vida y similar cantidad de mineral a los otros 2 casos lo que significa que tendrá un retorno más rápido de la inversión.

En la Figura 7 se observa que la curva que corresponde al ritmo de producción de 20 millones de minado y 6,7 millones de capacidad de planta tiene menos variación con respecto a las otras.

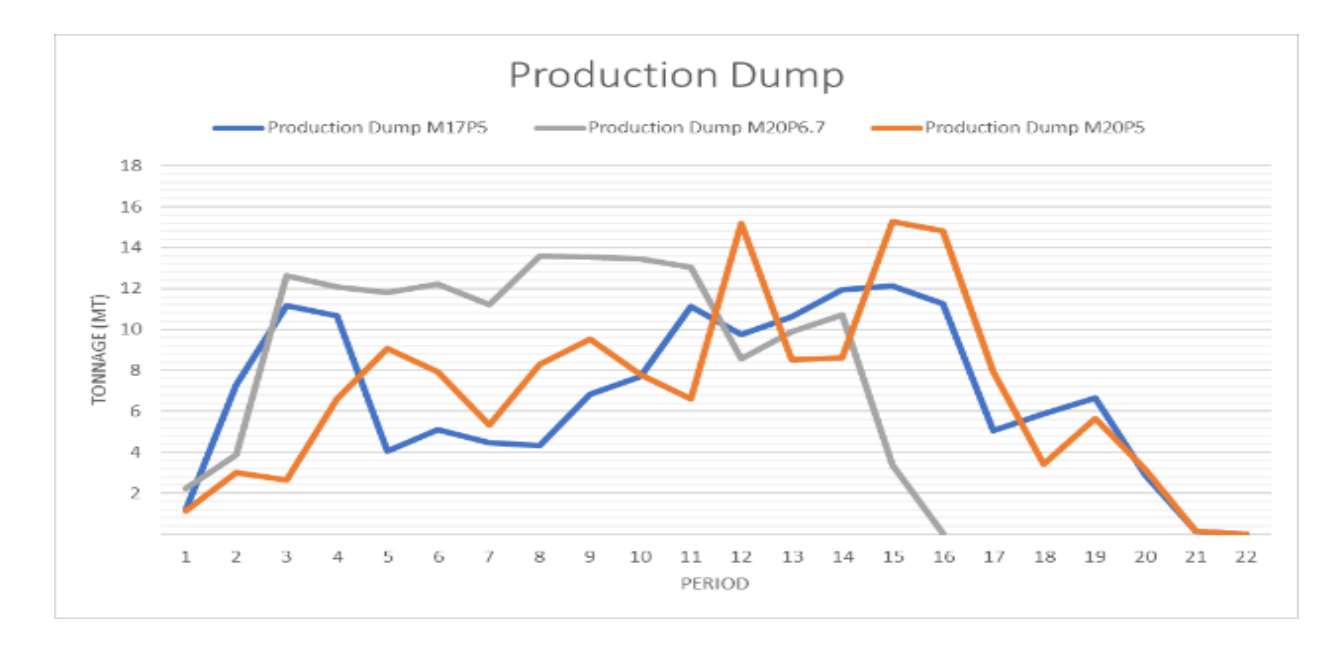

<span id="page-19-0"></span>**Figura 7. Tonelaje de desmonte minado por periodo casos M17P5, M20P5 y M20P6.7.**

Por lo tanto, el escenario optimo que maximice e VPN del proyecto y sea el más operativo sería el escenario M20P6,7 con un VPN DE 308 M \$, los resultados del plan se muestran en las siguientes graficas.

En la Figura 8 se muestra que la alimentación a planta es constante desde el

año 2 hasta el fin de la vida de la mina y en la Figura 9 se puede observar la cantidad de desmonte que se envían al botadero no es muy variable, La cantidad de material que se envía a stock no es considerable ya que en toda la vida de la mina no sobre pasa los 2 millones por periodo.

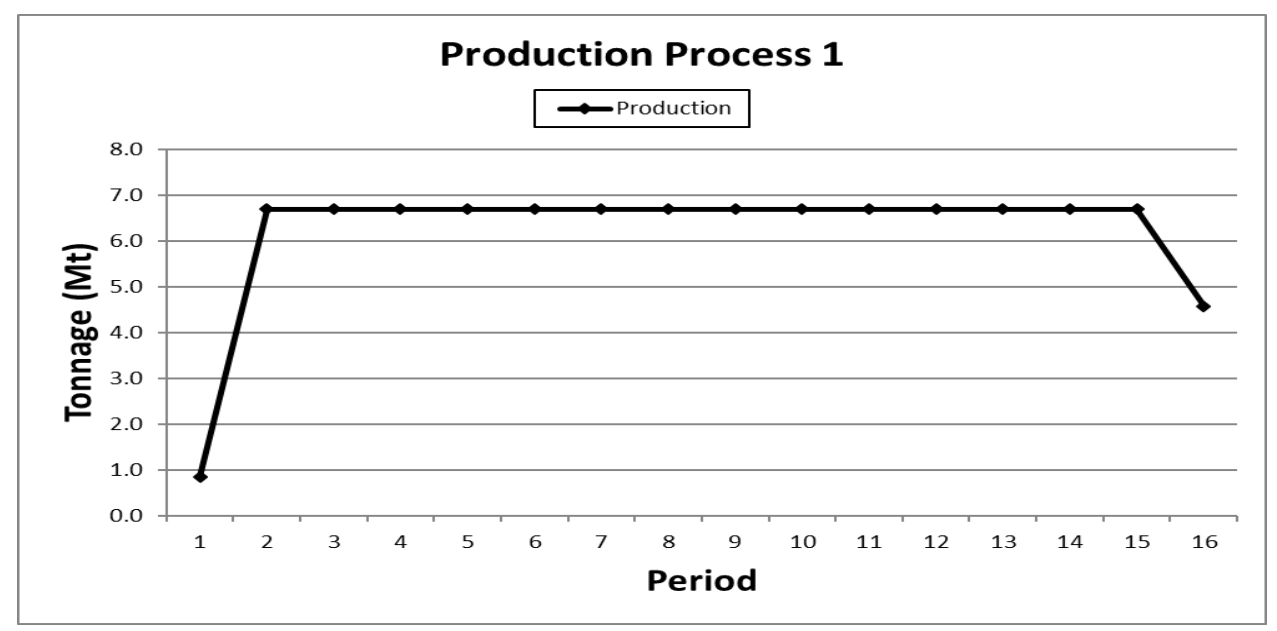

<span id="page-19-1"></span>**Figura 8. Alimentación a planta caso M20P6.7**

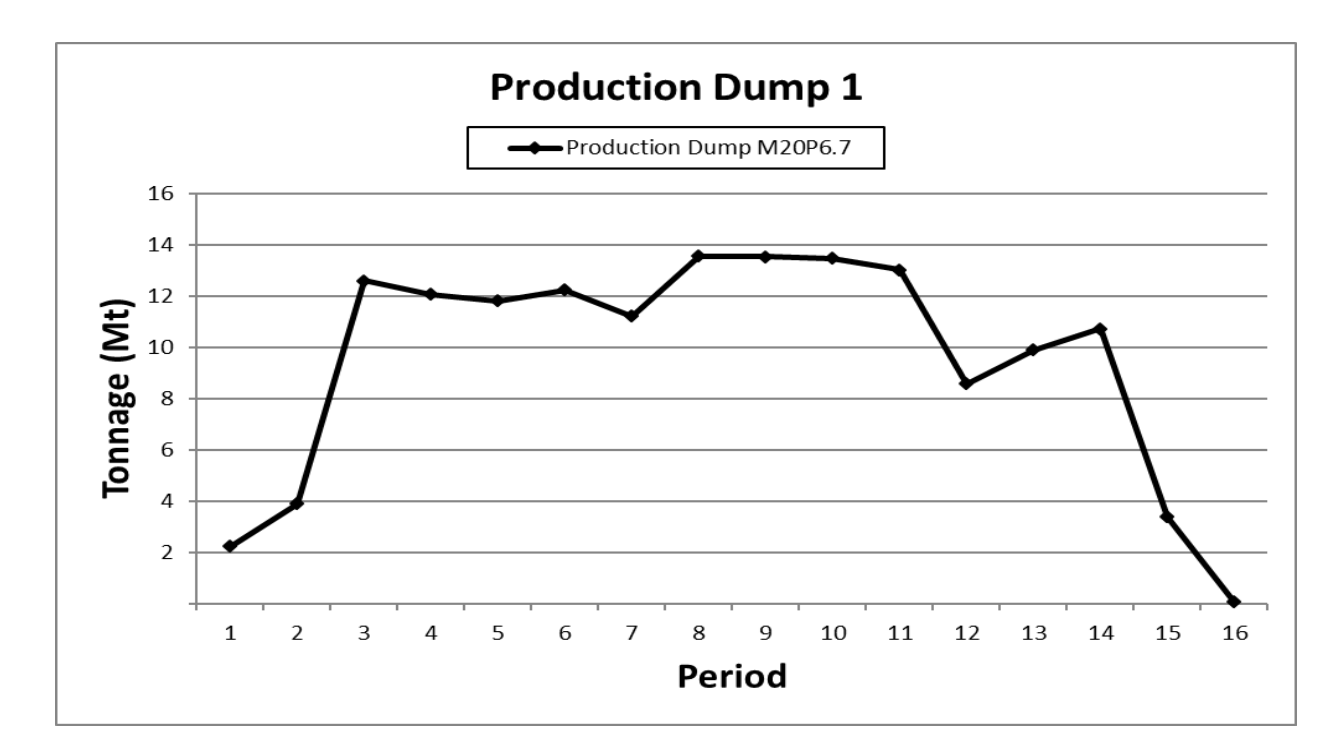

<span id="page-20-0"></span>**Figura 9. Tonelaje de desmonte minado por periodo caso M20P6.7.**

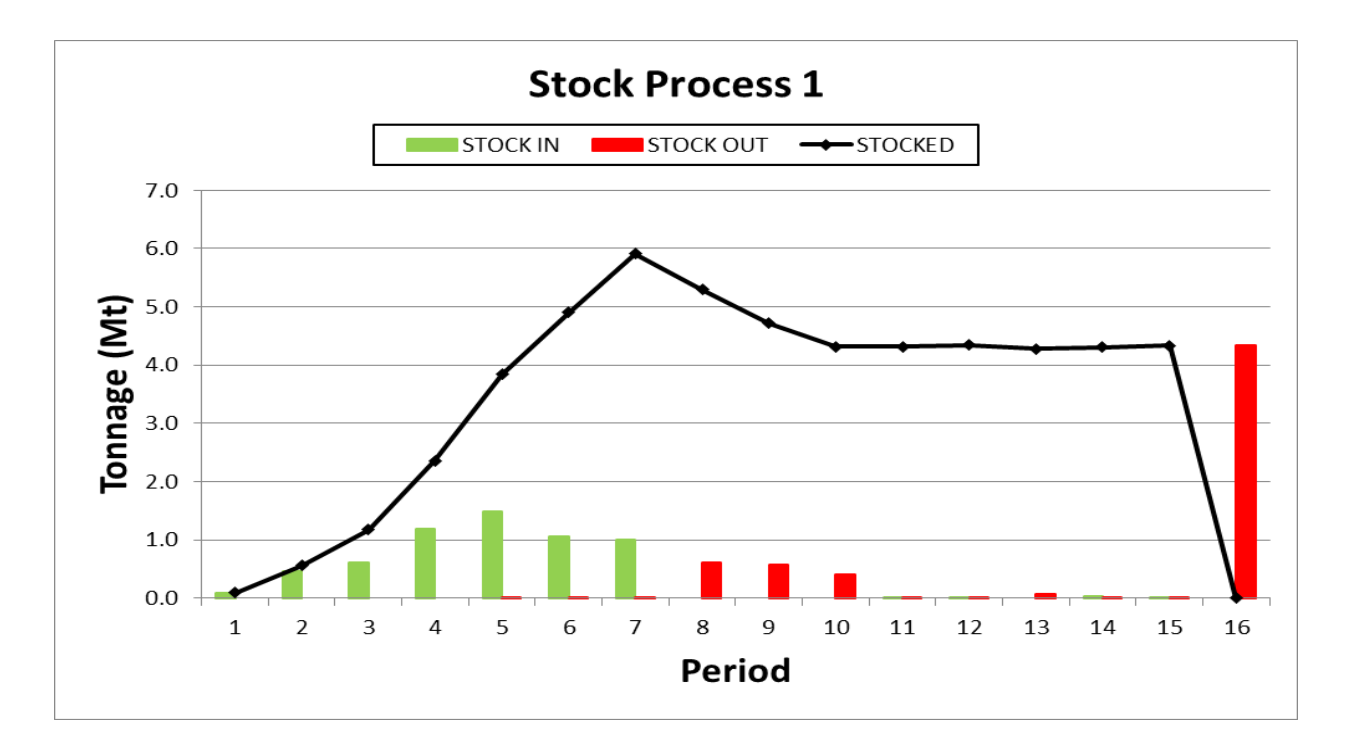

#### <span id="page-20-1"></span>**Figura 10. Movimiento de stock por periodo caso M20P6.7.**

En la Figura 10 podemos observar el movimiento del tonelaje que se envía al stockpile, en las barras de color verde la cantidad de tonelaje que ingresa, en las barras en rojo la cantidad de tonelaje que se reclama

del stock y en curva muestra el tonelaje acumulado en el stockpile. SimSched aprovecha los stocks para maximizar la ley promedio por periodo con el fin de optimizar el VPN.

El Figura 11 se muestra la ley promedio de Au por periodo donde los primeros años es mayor debido a que se hizo

uso de los stockpiles para maximizar la ley de dichos periodos.

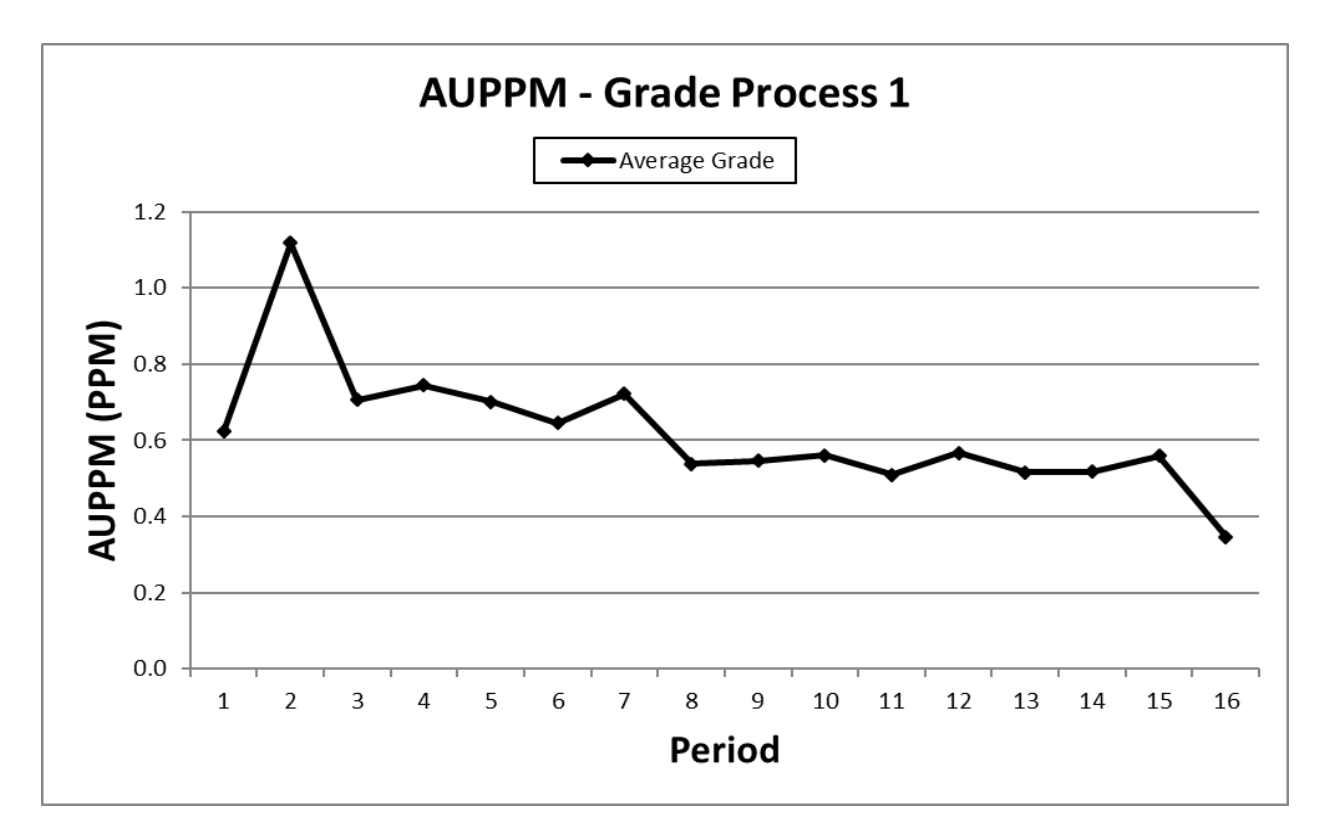

<span id="page-21-0"></span>**Figura 11. Ley media de Au por periodo caso M20P6,7**

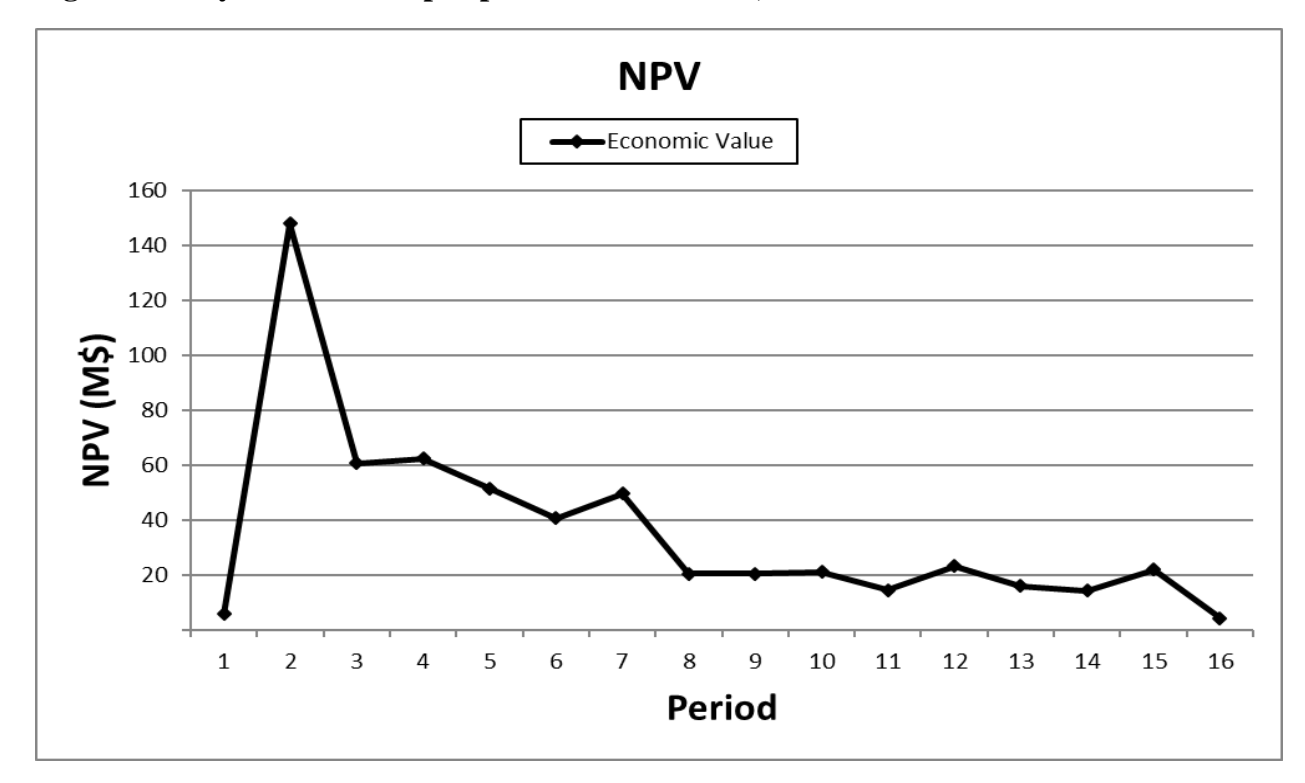

<span id="page-21-1"></span>**Figura 12. VPN resultado de SimSched Dbs periodo caso M20P6,7.**

De igual manera en el Figura 12 se puede observar que el VPN de los primeros años es mayor debido a que la ley en esos periodos también es mayorste plan minero a nivel estratégico sirve como guía para el diseño, el dimensionamiento y el nuevo plan con las consideraciones y detalle que se requieran.

No solo se puede hacer simulación de distintas tasas de producción, sino que también se puede realizar distintas simulaciones de otros parámetros como restricciones geométricas como hicieron Oliveros, Hijuelos, Trespalacio, & Franco (2018), en su estudio " Implementación del Software SimSched DBS para un yacimiento polimetálico modificando variables geométricas" y en otros casos variar parámetros como tasa descuento, Blending, procesos, etc., tal como realizo Vásquez, Monsalve, & Sepúlveda, (2017) en su trabajo " Análisis del VPN en función de la tasa de descuento y el costo de remanejo implementando SIMSCHED DBS para una explotación minera a cielo abierto" con el fin de medir sus implicancias y buscar maximizar el VPN, los resultados de ambas investigaciones coinciden en que realizar simulaciones de distintos escenarios variando distintos parámetros permiten realizar análisis de sensibilidades que ayudan a la toma de decisiones que incrementen el VPN de una forma más realista.

#### <span id="page-22-0"></span>**4. CONCLUSIONES**

El correcto dimensionamiento del ritmo de producción de mina y la capacidad de planta a través de las simulaciones de distintos escenarios nos permite maximizar el VPN del proyecto.

La aplicación de SimSched DBS nos permite evaluar varios parámetros y simular distintos escenarios para la planificación minera a nivel estratégico, con la finalidad de Maximizar el VPN del proyecto, que establece las bases para los demás horizontes del planeamiento de minado, siendo una potente herramienta para la planificación minera a nivel estratégico que nos permite realizar y analizar distintos escenarios de menos tiempo, para la mejor toma de decisiones.

#### <span id="page-23-0"></span>**5. BIBLIOGRAFIA**

- Alfaro, M. (2009). *Efecto de aplicación de leyes de corte en el cálculo de un programa de producción*. Universidad de Chile. http://repositorio.uchile.cl/bitstream/ handle/2250/103387/cfalfaro\_mc.pdf?sequence=3&isAllow  $ed = y$
- Castillo, L. (2009). *Modelos de optimización para la planificación minera a cielo abierto*. Universidad de Chile. http://repositorio.uchile.cl/bitstream/ handle/2250/103326/castillo\_ld.pdf? sequence=3&isAllowed=y
- Marinho A. Beretta F. (2014). The impacts of slope angle approximations on open pit mining production scheduling. [https://www.researchgate.net/publica](https://www.researchgate.net/publication/264512351_The_impacts_of_slope_angle_approximations_on_pit_optimization) tion/264512351 The impacts of slo pe angle approximations on pit op [timization](https://www.researchgate.net/publication/264512351_The_impacts_of_slope_angle_approximations_on_pit_optimization)
- MiningMath Associates, MiningMath, (2010). [online]. http://static.wixstatic.com/media/d64 031\_08dd2c73ff884c479117c902eef cfcb3.jpg/v1/fill/w\_209,h\_216,al\_c,q \_80,usm\_0.66\_1.00\_0.01/d64031\_08 dd2c73ff884c479117c902eefcfcb3.
- Miranda, F. (2017). *Alineamiento de la selección del pit final con la optimización del secuenciamiento estratégico*. Universidad de Chile. http://repositorio.uchile.cl/bitstream/ handle/2250/148173/Alineamientode-la-Seleccion-del-Pit-Final-con-laoptimizacion-del-secuenciamientoestrategico.pdf?sequence=1
- Oliveros, D., Hijuelos, E., Trespalacio, J., & Franco, G. (2018). Iplementación del Software SimSched DBS para un yaciemiento polimetálico modificando variables geométricas. *Revista Boletin Ciencias de la Tierra*, *Vol.43,pp.* 53–58. https://www.researchgate.net/publica tion/322661923\_Implementation\_of\_ Software\_SimSched\_Direct\_Block\_

Scheduler\_for\_a\_polymetallic\_depos it\_modifying\_geometric\_variables

- Ribeiro F., Rodrigues H., Saleimen A., C. Arroyo, L. Soares, L. Carvalh, Navarro V., T. Câmara & R. Galery (2018). Direct block scheduling technology: Analysis of Avidity. *International Engineering Journal ,Vol 71,pp. 97-104.*  http://dx.doi.org/10.1590/0370- 44672017710129
- Rudenno, V. (2012). *The mining valuation Handbook.* Australia: 4th Ed.
- SimShed, Planificación minera intuitiva y operacional, [online]. (2010). Available at: www.SimSched.
- Suárez, M. (2017). *Diseño de fases de explotación en minas a cielo abierto generadas a través de un algoritmo genético*. http://repositorio.uchile.cl/bitstream/ handle/2250/148419/Diseño-defases-de-explotacion-en-minas-a-Cielo-Abierto-generadas-a-traves-deun-algoritmogenetico.pdf?sequence=1&isAllowed  $=y.$
- Vásquez, C., Monsalve, M., & Sepúlveda, G. (2017). Análisis del VPN en función de la tasa de descuento y el costo de remanejo implementando SIMSCHED DBS para una explotación minera a cielo abierto. *Revista Boletin Ciencias de la Tierra, Vol.41,pp. 80–85.* http://www.scielo.org.co/scielo.php? pid=S0120- 36302017000100008&script=sci\_abs tract&tlng=es